**Audio Amplifier Pro Free Registration Code Скачать [Updated-2022]**

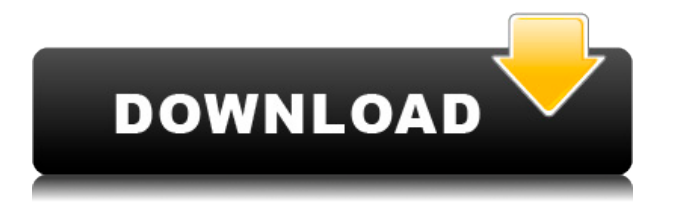

### **Audio Amplifier Pro Crack +**

- Добавляет аудиофайлы в приложение; – Позволяет пользователям изменять уровень громкости; – Позволяет добавлять несколько аудиофайлов в рабочую среду; – Обеспечивает интуитивно понятный пользовательский интерфейс; - Позволяет обрабатывать уровень громкости одного файла или нескольких файлов одновременно; - Позволяет нормализовать громкость звука; - Позволяет установить уровень громкости из файла как средний уровень; - Предоставляет возможность открывать различные форматы файлов и выполнять различные задачи. Что нового в этой версии: · Исправлены некоторые мелкие ошибки. Системные Требования: – Windows 7/8/8.1/10; – Процессор Intel Core i3 или AMD Athlon 64 с тактовой частотой 2 ГГц; – 1 ГБ оперативной памяти; – 17 ГБ свободного места; - Интернет-соединение; — 3-дюймовая видеокарта или любой сенсорный экран, совместимый с Windows; · После безуспешных попыток улучшить качество отображения молодому человеку пришлось звонить профессионалу и просить о помощи. Теперь он получает помощь, просто нажав на кнопку «ПОМОЩЬ». Каждая задача, с которой сталкивается пользователь с Windows 7, Windows 8, Windows 10 и т. д., решается с помощью этого эксперта. Что в этой версии: -Выпущена новая версия с обновленной поддержкой Windows 10; -Исправлены некоторые мелкие недочеты; -Добавлены дифференциальные кодеры; -Добавлена поддержка новых компаний, работающих под кодовым названием "Аннапурна"; -Теперь вы можете редактировать панель задач; -Добавлена новая опция: «Запуск при входе» при выборе внешнего вида окон; -В обновлении теперь есть возможность сохранить существующий фильтр; -Добавлена новая опция: "Игровой режим" в настройках игровых программ; -Исправлена возможность одновременной игры в несколько игр; - Добавлена (онлайн) категория и (в) плейлист в видеоплеер; -Добавлена возможность управлять расположением файлов cookie браузера; - Фоновая музыка в видеоплеере, плейлистах и плейлистах или музыка больше не будет воспроизводиться на экране; -Видеоплеер больше не будет отображать текущее время при открытии; - Текст таймера обратного отсчета больше не будет показывать число следующих секунд; -Решена проблема, которая вызывала медленный запуск приложения после остановки или завершения игры; -Надежно работал в Windows 10; -

## **Audio Amplifier Pro Crack**

Это программное обеспечение может разделить громкость звука и настроить ее для более чем одной дорожки за один процесс. Расширенная форма может быть полезна, если вы хотите разделить громкость звука множества медиафайлов. После обработки вы всегда сможете найти историю изменений настроек и в любой момент вернуть громкость в исходное состояние. Плюсы: качественный звук, быстрый, простой в использовании. Минусы: нет. Music Director Audio Compressor — это простая в использовании программа, которая работает для одновременной регулировки громкости звука нескольких выбранных мультимедийных файлов. Благодаря легкому интерфейсу и четкой компоновке вы можете настраивать специальные параметры на лету, не обращаясь к справочному руководству. Инструмент предлагает регулировку громкости звука двумя удобными способами, а именно ползунком и кнопкой. Если вы выберете первое, программа представит вам аккуратное и чистое графическое окно, в котором вы можете установить начальный уровень громкости и сохранить его в музыку. Кроме того, вы можете вручную отрегулировать громкость, применить уровень «Средний» или указать среднее значение в качестве альтернативы этому процессу. Если вы решите использовать кнопку, вы можете сразу запустить процесс, а затем следить за текущими настройками с помощью красивого и аккуратного простого для чтения окна. Во время наших тестов Music Director Audio Compressor оказался надежным с точки зрения производительности, а его полезность была идеальной. Аудиокомпрессор вполне дружит с системными ресурсами, поэтому общая производительность компьютера не тормозится. Подводя итог, Music Director Audio Compressor — это надежный и удобный инструмент для регулировки громкости звука. Описание музыкального директора Audio Compressor: Эта программа может разделить громкость звука и настроить ее более чем на одну дорожку за один процесс. Плюсы: обеспечивает высокое качество звука, эффективен, прост в использовании. Минусы: нет. Music Manager Audio Equalizer это простое в использовании программное обеспечение для Windows, которое может одновременно регулировать громкость звука нескольких выбранных мультимедийных файлов. Благодаря графическому пользовательскому интерфейсу вы можете настраивать специальные параметры на лету, не обращаясь к

справочному руководству. Инструмент предлагает регулировку громкости звука с помощью удобного метода, а именно слайдера. Если вы выберете этот метод, программа представит вам аккуратное и чистое графическое окно, в котором вы можете установить начальный уровень громкости и сохранить его в музыку. Вы также можете вручную отрегулировать громкость звука, применить уровень «Средний» или указать среднее значение. 1eaed4ebc0

### **Audio Amplifier Pro Crack+ For PC**

• Цель: настроить громкость звука • Требования: .MP3, .AVI, .MPG, .WMV, .MOV, .MP4, .3GP, .RM, .RMVB • Языки: английский • Платформа: все Windows • Размер: 1,10 МБ • Веб-сайт: www.audioamplifier.net/ • Система: 98, 2000, Me, 2003, XP, Vista, 7, 8, 10. • Сопутствующее программное обеспечение: Adobe Flash Player Рекламное объявление Пакетный просмотрщик томов мультимедиа 3.25 Batch Media Volume Viewer — это небольшая, быстрая и надежная программа, позволяющая удалять с компьютера выбранные медиафайлы и просматривать их свойства. Этот инструмент позволит вам обрабатывать объем медиафайлов в пакетном режиме, а также анализировать данные, связанные с файлом, и сохранять их на локальный или сетевой диск. Вы также можете работать с медиафайлами пакетными файлами. Кроме того, приложение предлагает вам возможность разбивать большие файлы на более мелкие фрагменты, преобразовывая необходимый объем памяти. Более того, вы можете изменить громкость звука и воспроизвести выбранные файлы, не открывая приложение. Интерфейс Batch Media Volume Viewer предлагает пользователям удобный способ быстрой настройки параметров без необходимости доступа к справочному инструменту программы. Кроме того, приложение предоставляет вам возможность выбрать тип файлов, которые вы хотите обработать, и способ их обработки. В наших тестах мы не заметили ошибок, багов или других проблем, которые доставляли бы неудобства. Основные функции Batch Media Volume Viewer включают поддержку пакетных операций и ускоренную обработку, в то время как его помощь в основном сосредоточена на .MP3, .WMA, .WAV, .AVI, .RM, .RMVB, .MPG, .MOV, .MP4. , .3GP, .MID, .M4A и многие другие медиаформаты. Благодаря простому макету вы можете легко привыкнуть к приложению, а также научиться использовать его функции. Кроме того, приложение очень быстрое и не требует слишком много системных ресурсов, поэтому его общая производительность не снижается. Во время нашего тестирования мы заметили, что Batch Media Volume Viewer предлагает достойное качество звука, когда мы настроили параметры вручную и обработали пакет файлов. Приложение не выдает никаких ошибок, но у него были небольшие проблемы.

## **What's New in the Audio Amplifier Pro?**

Приложение имеет удобный интерфейс, который проведет пользователя через процесс от начала до конца. Если на вашем компьютере есть только разъем для наушников или динамика, вам необходимо использовать внешний аудиоадаптер, который доступен в совместимом формате. Кроме того, если порт микрофона поврежден, рекомендуется звуковая карта. Audio Amplifier Pro — это простая программа, цель которой помочь пользователям изменить громкость звука в мультимедийных файлах. Благодаря интуитивно понятному и понятному макету вы можете научиться настраивать специальные параметры на лету, не обращаясь к справочному руководству. Audio Amplifier Pro дает вам возможность загружать файлы в рабочую среду, используя встроенную функцию просмотра или поддержку «перетаскивания». Инструмент предлагает поддержку пакетной обработки, что означает, что вы можете добавлять несколько аудио- и видеоэлементов и обрабатывать их одновременно. Если вы выберете настройку уровня громкости для одного файла, программа предоставит сведения о текущем элементе, такие как имя, формат, размер, длина, время создания, кодировщик и другие. Кроме того, вам разрешено вручную изменять громкость и сохранять файлы в MP4, AVI, MPG, WMV, 3GP, RM, FLV, MOB, VOB, MP3, WAV, AC3, FLAC, OGG или во многих других форматах файлов. Когда дело доходит до операций пакетной обработки, вы можете заставить утилиту автоматически нормализовать громкость звука, нормализовать громкость, применяя средний уровень, или указать значение, определенное пользователем. Кроме того, вы можете удалить выбранные файлы или очистить весь список одним щелчком мыши. Во время нашего тестирования мы заметили, что Audio Amplifier Pro быстро справляется с поставленной задачей, обеспечивает хорошее качество звука, и на протяжении всего процесса не было обнаружено никаких ошибок. Он вполне дружит с системными ресурсами, поэтому общая производительность компьютера не тормозится. Подводя итог, Audio Amplifier Pro предлагает интуитивно понятный интерфейс и удобный набор параметров, которые помогут вам изменить громкость в соответствии с вашими предпочтениями. Поддержка для: [] Форматы файлов: MP4, AVI, MPG, WMV, 3GP, RM, FLV, MOB, VOB, MP3, WAV, AC3, FLAC, OGG и т. д. [] Аудиоформаты: MP4, AVI, MPG, WMV, 3GP, RM, FLV, MOB, VOB,

# **System Requirements For Audio Amplifier Pro:**

\* Поддерживает 3К \* Поддерживает 4К \* Поддерживает 5К \* Поддерживает 6К \* Поддерживает 8К \* Поддерживает 16K или более \* Поддерживает 24K или более Браузер перезапустится и переключится в оптимизированный режим для экономии системных ресурсов, как только система будет использована с максимально возможной производительностью. \* Вы можете искать и читать полный текст любого содержимого на панели инструментов браузера, щелкнув поле поиска. \* Вы можете прочитать полный текст любого контента, щелкнув поле контента.

Related links: